## World Wide Web policy

## Agenda

- 1. Introduction
- 2. Web Application
- 3. Components
- 4. Common Vulnerabilities
- 5. Improving security in Web applications

## 1. Introduction

What does World Wide Web security mean? Webmasters $\Rightarrow$  confidence that their site won't be hacked or used as a gateway to get into their LANS

Web users  $\Rightarrow$  it is the ability to browse securely through the web But in general…

#### **Introduction**

#### World Wide Web security

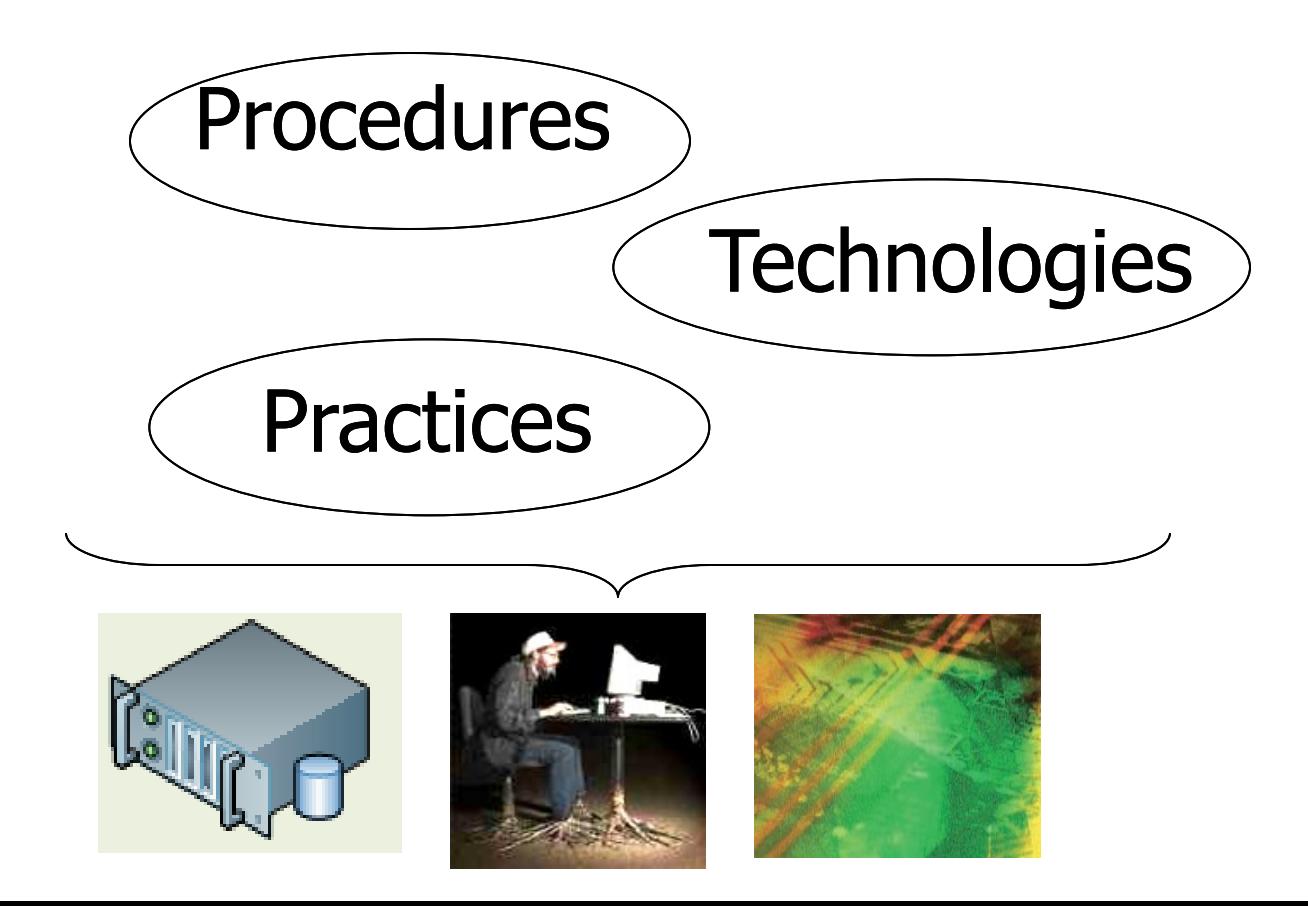

## 2. Web Application

▶ Web Application is a client/server software application that interacts with users or other systems using HTTP(S) .

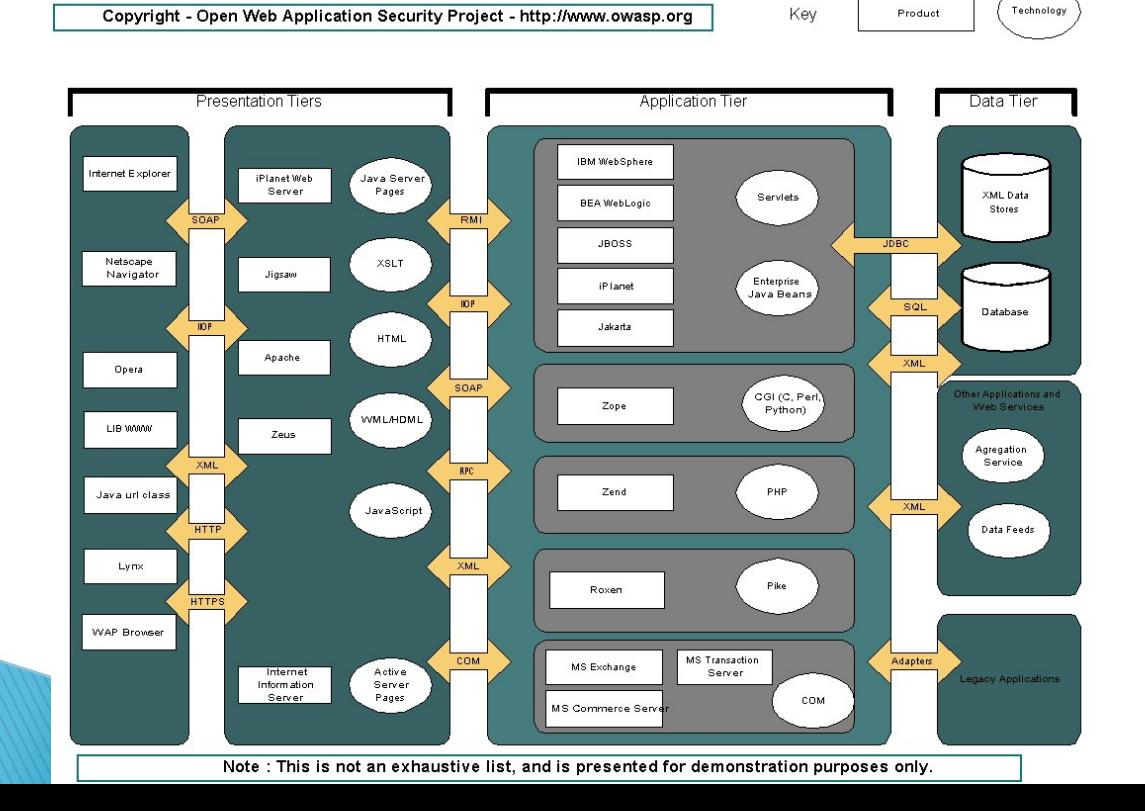

## 3. Some "Components"

- 3.1. Authentication
- 3.2. Browser Security
- 3.3. Scripts and Active Code
- 3.4. New Technologies : e.g. Ajax

## 3.1 Authentication

Process of determining if a user or entity is who he/she claims to be.

**▶ HTTP basic** ▶ HTTP digest

#### For secure authentication

 $\triangleright$  SSL (https://...)

 Protect transactions in any of the TCP protocols such as HTTP, NNTP (News Transfer), FTP, among others.

## Authentication

• Provides server authentication,

- client authentication,
- **c** confidentiality and integrity.

**Components** 

 SSL Record Protocol Handshaking Protocol

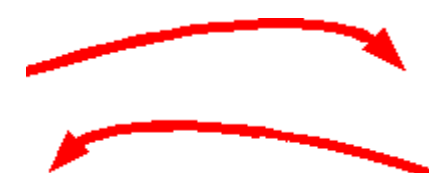

#### **3.2 Browser Security**

#### **Wiser privacy**

#### Use a strong password. Install the latest version of your web browser.

#### **Browser Security**

Cookie

 Data file originated by a web server, with the client's information (machine name, keystrokes the user types, etc) Types Per-session , secure Persistent , nonsecure  $Cookies = vulnerability \sim privacy$ ▶ Structure Of A Cookie

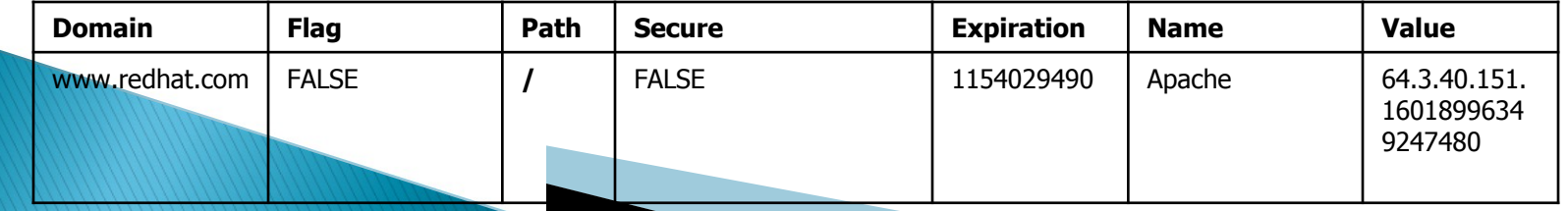

 $\bullet$ 1 0

#### **Browser Security**

 Increasing the level of security: For user:

- 1. Limit the cookies per web site.
- 2. Allow cookies from the site that you are visiting for session.
- 3. Disabled cookies if you are using a public computer.

#### **Browser Security**

#### For Web designers:

- 1. Examine cookies that they are accepting to avoid malicious content.
- 2. Avoid the use cookies for authentication.
- 3. Store as little private or personal information from the user as possible.

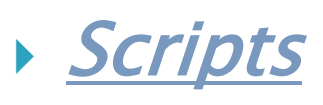

 Programs executed on the server side performing advanced operations.

E.g: perl, c, php, etc

Active Code

Programs designed to perform detailed task on the client's side.

E.g: javaScript, Java Applets, ActiveX,…

#### **Vulnerabilities**

#### Misusing interpreters: putting the script interpreter in the same place as the scripts directory.

http://www.victim.com/cgi-bin/perl.exe?-e+%27unlink+%3C\*%3E%27 Web Server --> perl -e unlink '<\*>'

Flawed memory management: is in the domain of programming languages that do not perform memory management internally such as  $c, c++.$ 

- **Passing unchecked user input to command** interpreters: user input is passed to a command shell, allowing remote users to execute shell commands on the web server.
- Opening files based on unchecked user input.
- When writing user inputs to disk.

- Security Model
- $\triangleright$  Java Applets  $\Rightarrow$  sandbox  $\blacktriangleright$  JavaScript Sandbox same origin policy
	- object signing

#### **ActiveX**

 Is a binary code that extend the functionality of a web application; it can take any action as the user.

 Security is partially controlled by the web designer and a third party.

 $\triangleright$  Security Options safe for initializing safe for scripting

#### 3.4 AJAX (Asynchronous JavaScript and XML)

- **presentation management using** XHTML, CSS, and the Document Object Model;
- Asynchronous data retrieval using XMLHttpRequest; and,
- **JavaScript**

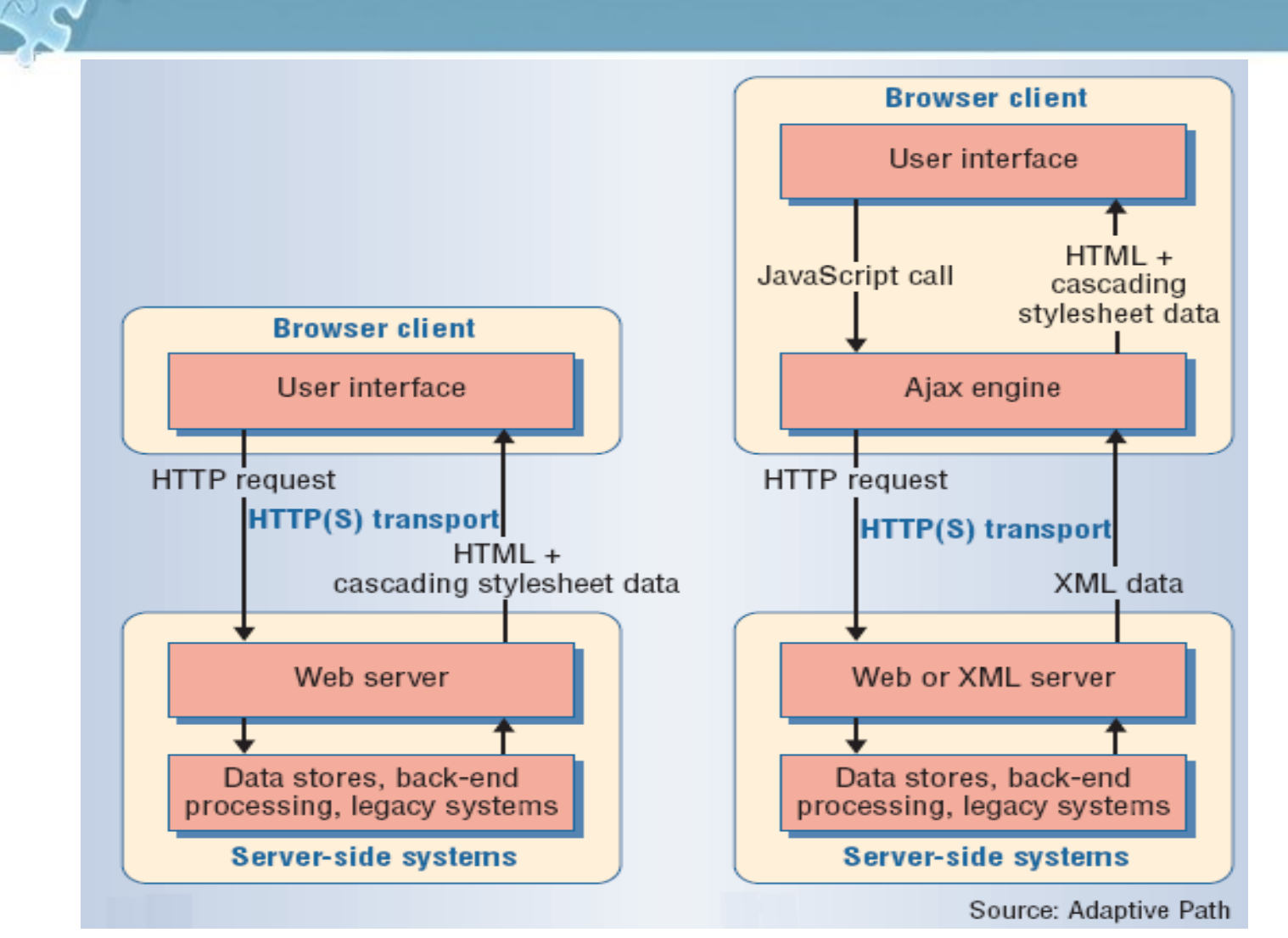

Image from http://www.adaptivepath.com/publications/essays/archives/000385.php/

#### • Synchronous

AX

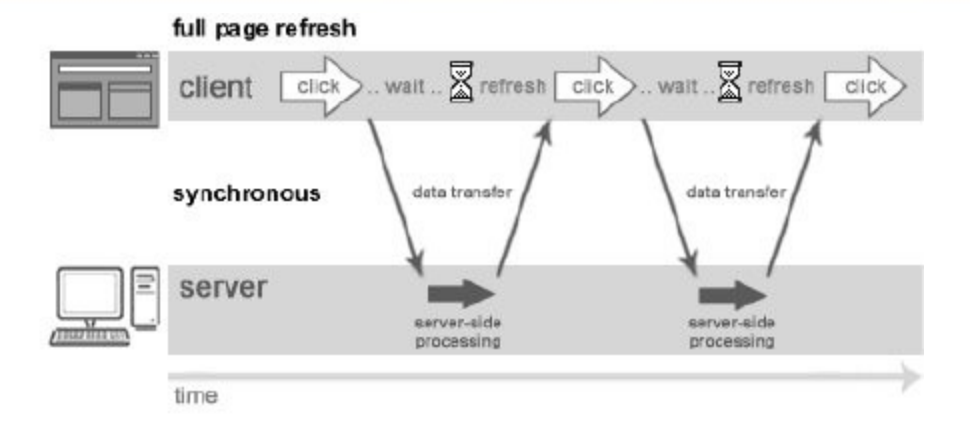

#### Asynchronous

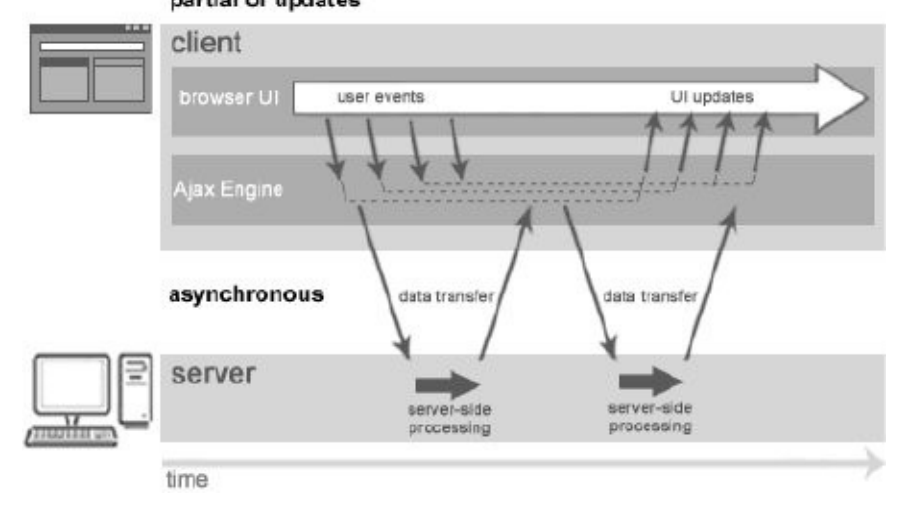

#### partial UI updates

# 4. Common Vulnerabilities **Cross Site Scripting (XSS) Cross Site Request Forgery (XS Sql Injection**

Cross Site Scripting (XSS)

An attacker inject malicious code, usually client-side scripts, into web applications from outside sources .

Types  $\vert$  – Stored  $-$  Reflected

Due to lack of input/output filtering

#### ▶ Reflected Cross Site Scripting:

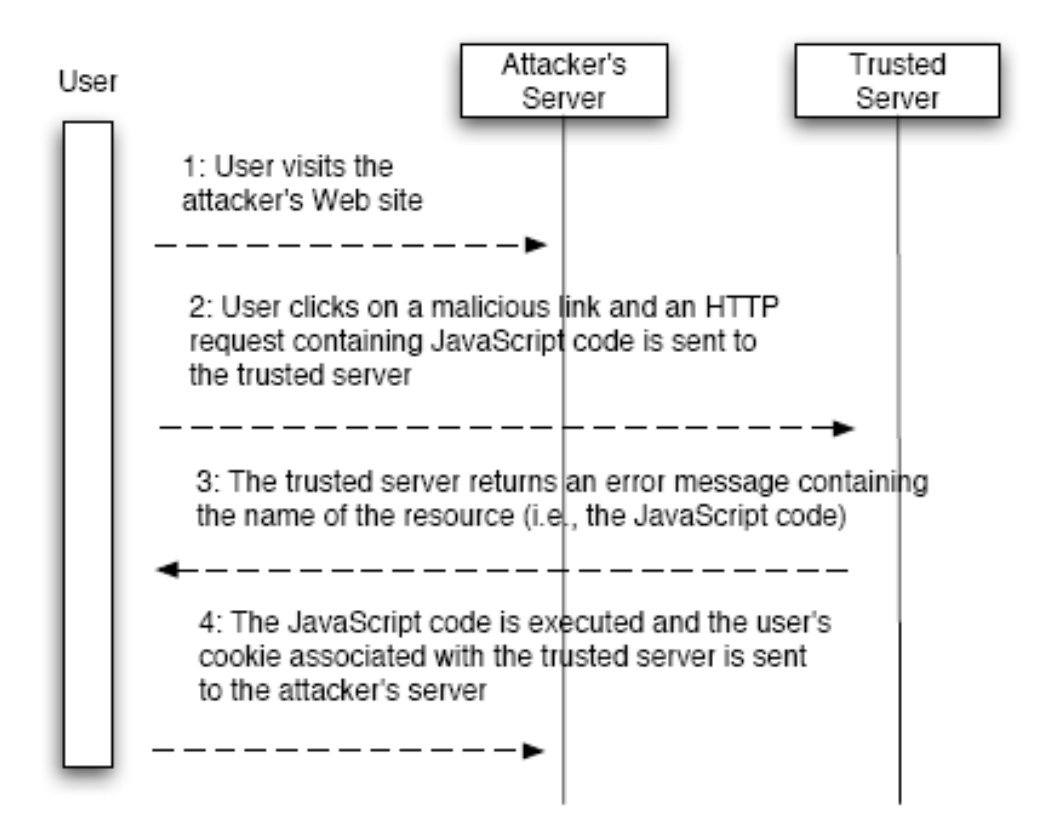

#### Cross Site Request Forgery (XSRF)

Merely transmits unauthorized commands from a user the website trusts. It is related with the predictable of the structure of the application.

#### Sql Injection

An attacker adds SQL statements through a web application's input fields or hidden parameters to gain access to resources or make changes to data

- Sql Injection
- SELECT \* FROM users WHERE login = 'Bush' AND password  $=$  '123'
- (If it returns something then login!) PHP/PostgreSql Server login syntax
- \$sql = "SELECT \* FROM users WHERE login = '"
	- .  $$formusr$ . "' AND password  $=$  "'.  $$formprod$ . """.<br>. ,

▶ Sql Injection Injecting through Strings  $S<sub>formus</sub>r = ' or 1 = 1 - $formpwd =$  anything Final query would look like this: SELECT \* FROM users WHERE username  $=$   $\cdot$  or 1=1

– – AND password = 'anything'